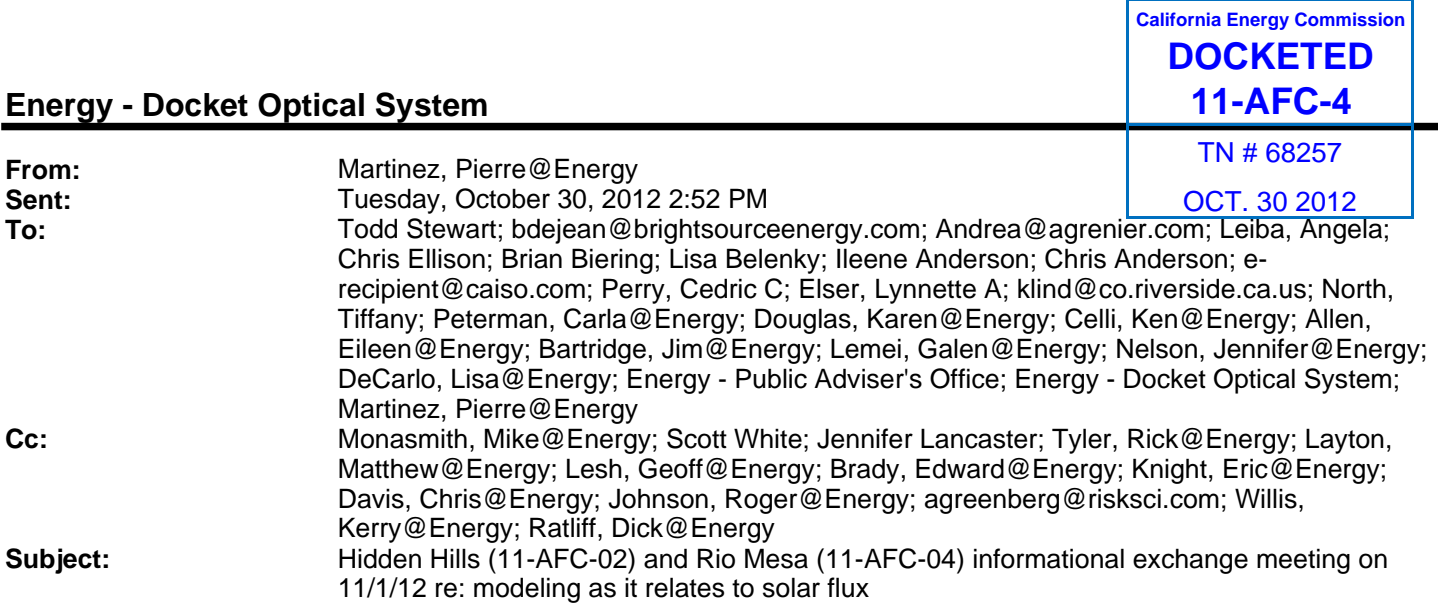

Energy Commission staff and the applicant for the Hidden Hills Solar Energy Generating System (11-AFC-02) and Rio Mesa Solar Electric Generating Facility (11-AFC-04) will be meeting on Thursday, November 1, 2012 at 11:00 a.m. at the California Energy Commission, Hearing Room A, to exchange information regarding modeling as it relates to solar flux.

You may attend the meeting in person or listen remotely by following the instructions provided below: Please contact the Hidden Hills project Manager, Mike Monasmith at 916-654-4894 or mike.monasmith@energy.ca.gov, or the Rio Mesa project Manager, Pierre Martinez at 916-651-3765 or pierre.martinez@energy.ca.gov, if you have any questions.

## **TO PARTICPATE REMOTELY**

## *1. Computer Log-on with a direct phone number:*

• Please go to https://energy.webex.com and enter: **928 584 933**

• When prompted, enter your information and **Meeting@11**

After you login, a prompt will appear on-screen for you to provide **your** phone number.

In the **Number box**, type your area code and phone number and click **OK**.

**You will receive a call back on your phone for the audio portion of the meeting**.

## *2. Computer Log-on for callers with an extention phone number, etc.:*

- Please go to https://energy.webex.com and enter: **928 584 933** and **Meeting@11**
- *After you login, a prompt will ask for your phone number. Click "CANCEL."*
- *Instead call* **1-866-469-3239***. When prompted, enter:* **928 584 933** *and your unique Attendee ID number which is listed in the top left area of your computer screen after you login.*
- *3. Telephone only (no computer access):*

• *Call* **1-866-469-3239** *and when prompted enter:* **928 584 933**

If you have difficulty joining the meeting, please call the WebEx Technical Support number at **1-866-229- 3239.** To see if your computer is compatible, visit [http://support.webex.com/support/systemrequirements.

html]. Please be aware that the meeting's WebEx audio and on-screen activity may be recorded.